## **OFFICE 365 ROADMAP**

The Office 365 for business roadmap lists Microsoft updates that are currently planned. Updates are at various stages from being in development to rolling-out to being generally available for Office 365 users.

Outlook for Android: Gallery support

End users will soon be able to enjoy the benefits of Azure Active Directory Single Sign-On (SSO) for supported Teams users won't have to sign in again on apps that rs will also enjoy a simplified authentication process

> team has a voice and facilitate global collaboration. With a communicate with one another by translating posts in

directly in Excel's Backstage view to enable gory-specific templates for basic flowcharts, cross-

Settings Gear on your Activity Feed

Simplified way to manage your channel notification settings

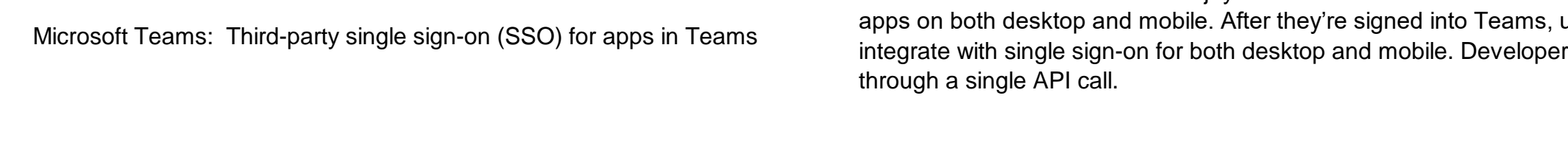

Browse your photo gallery from Outlook when you want to add a photo to your email message.

Users can now directly access activity feed and notification setting from the feed left rail by the means of a settings gear.

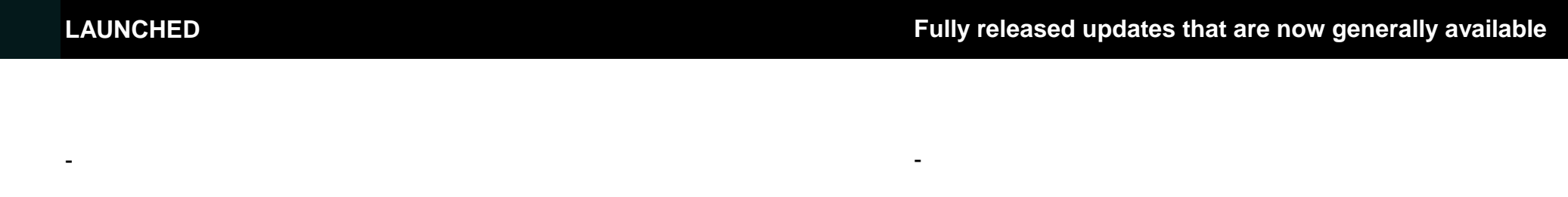

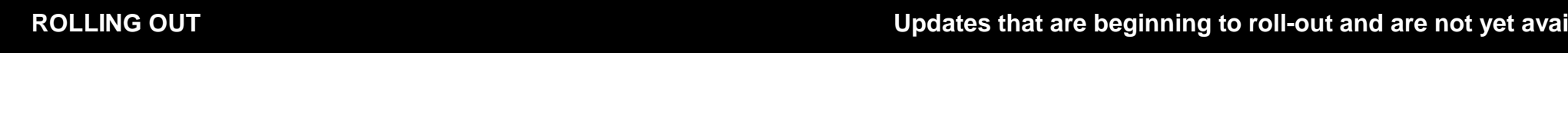

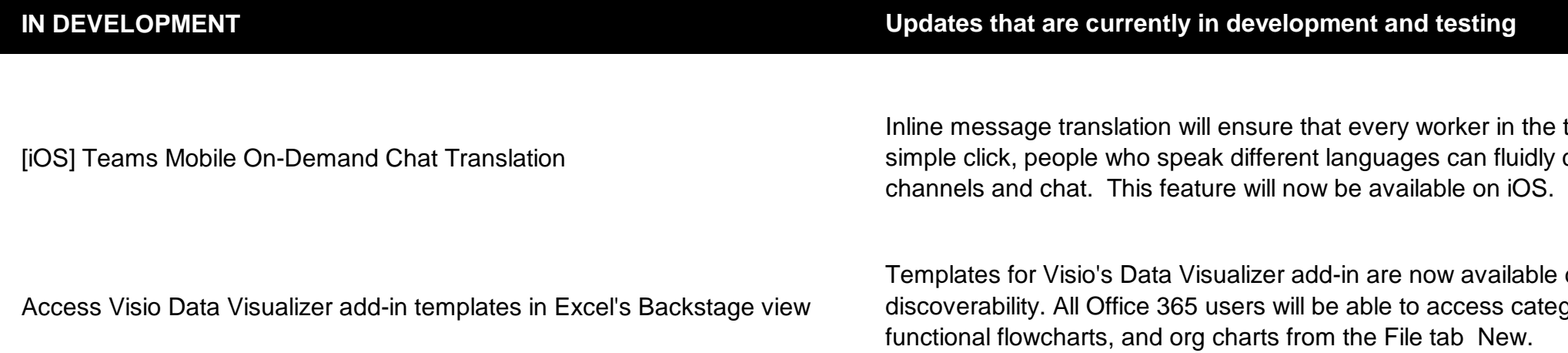

## **ilable to all applicable customers**

Through the teams and channels list or from the channel header, the users can quickly manage their notification settings by the means of a new fly-out design. Users can turn on all activity on or off with a single click or diving deep into custom to set their preferred permutations.

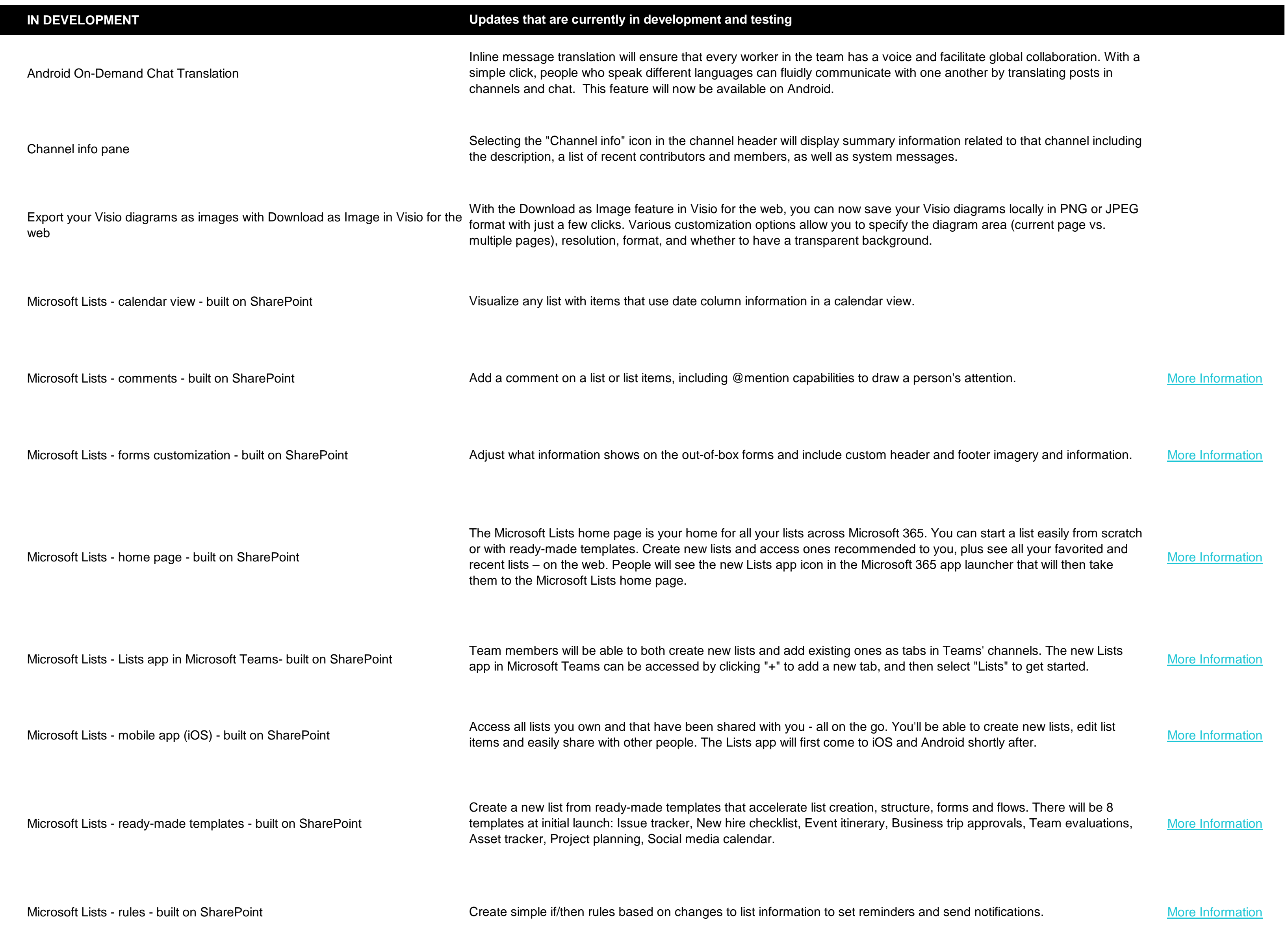

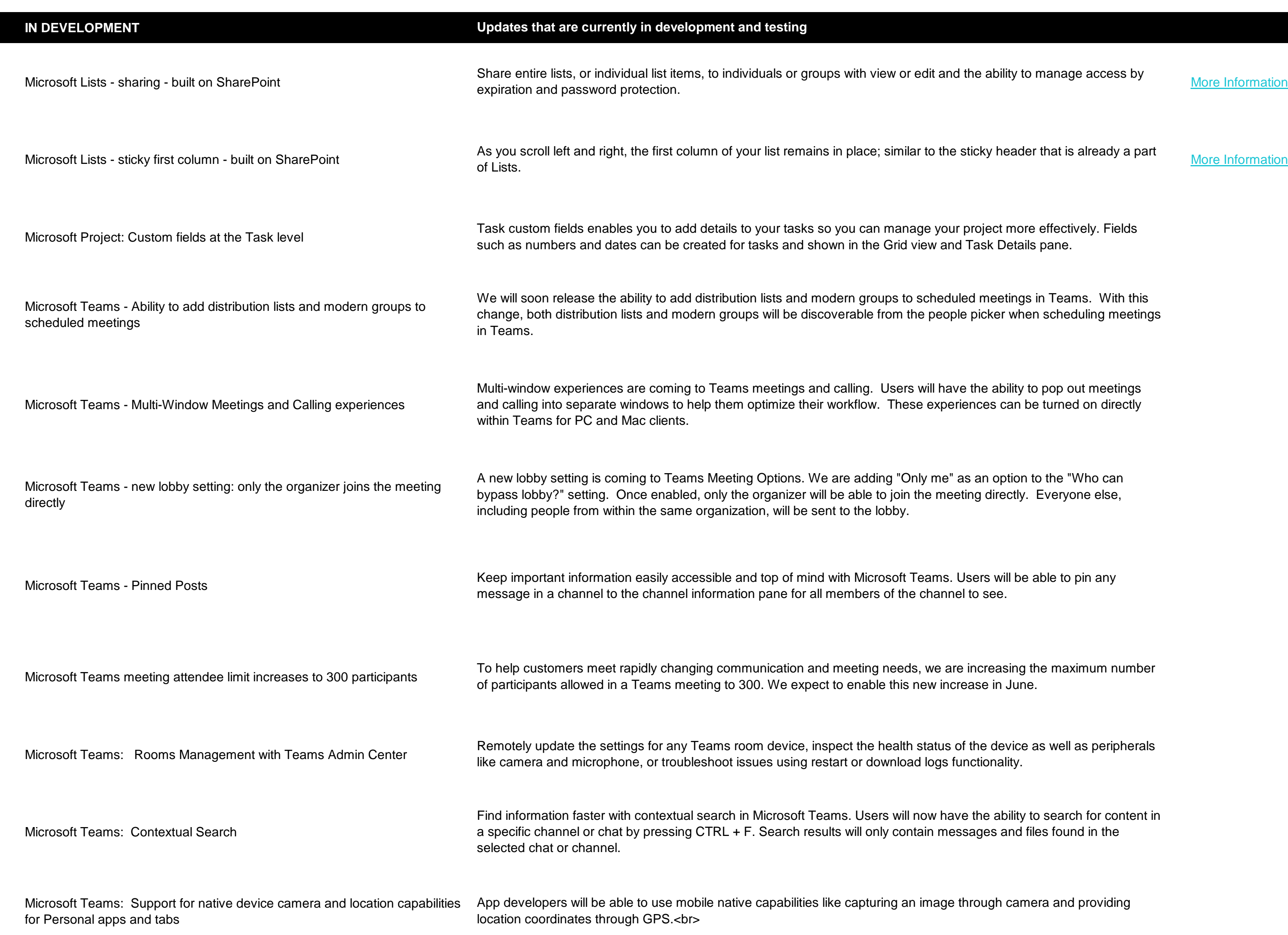

with view or edit and the ability to manage access by

i place; similar to the sticky header that is already a part

you can manage your project more effectively. Fields n in the Grid view and Task Details pane.

ern groups to scheduled meetings in Teams. With this erable from the people picker when scheduling meetings

calling. Users will have the ability to pop out meetings orkflow. These experiences can be turned on directly

re adding "Only me" as an option to the "Who can e able to join the meeting directly. Everyone else, to the lobby.

ith Microsoft Teams. Users will be able to pin any embers of the channel to see.

neeting needs, we are increasing the maximum number of enable this new increase in June.

ect the health status of the device as well as peripherals rt or download logs functionality.

ns. Users will now have the ability to search for content in will only contain messages and files found in the

exapturing an image through camera and providing

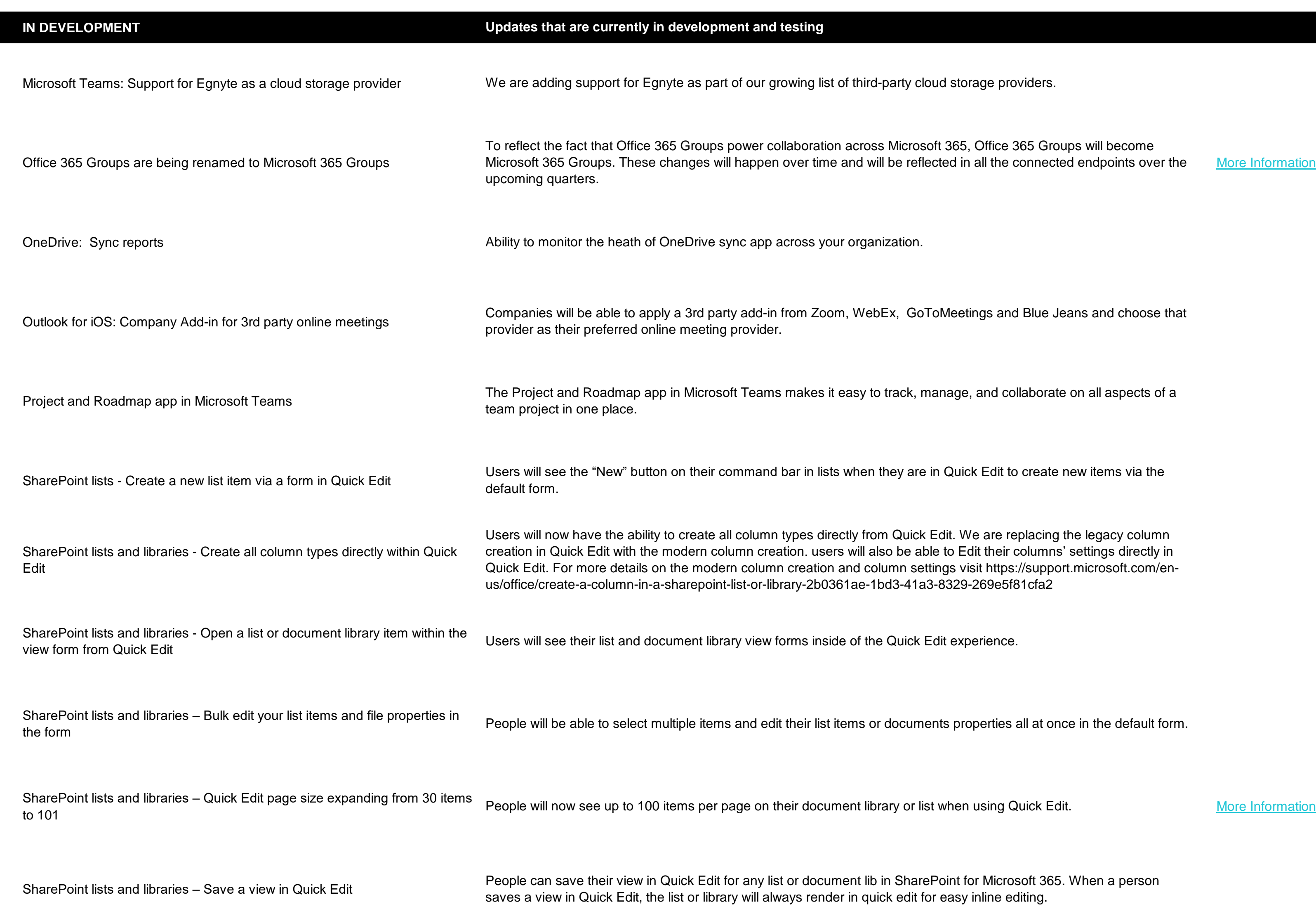

third-party cloud storage providers.

cross Microsoft 365, Office 365 Groups will become

rganization.

WebEx, GoToMeetings and Blue Jeans and choose that

sy to track, manage, and collaborate on all aspects of a

hen they are in Quick Edit to create new items via the

from Quick Edit. We are replacing the legacy column will also be able to Edit their columns' settings directly in d column settings visit https://support.microsoft.com/enae-1bd3-41a3-8329-269e5f81cfa2

of the Quick Edit experience.

ns or documents properties all at once in the default form.

nt library or list when using Quick Edit.

**[More Information](https://support.microsoft.com/office/add-edit-or-delete-list-items-a4b31f53-f044-470e-9823-4526594bacde)** 

nt lib in SharePoint for Microsoft 365. When a person quick edit for easy inline editing.

**CANCELLED Previously planned updates that are no longer being developed or are indefinitely delayed**

l existing communication sites and team sites. Group vill not be impacted. Moving forward, new sites will he can be changed to the former blue theme at any time in

 $\theta$  default when a user creates a new page or news post on te picker is opened, but users can select a different

zer add-in. If you are already signed into Excel, you will not be signed in with the same account.

responses for a user to choose from for select messages. ggested reply.

sualizer add-in for Excel, a new way to create data-driven all Office 365 subscribers-no Visio subscription is

i create block download links for. This update includes on-video file types.

add-in for Excel in different languages. The add-in is

-

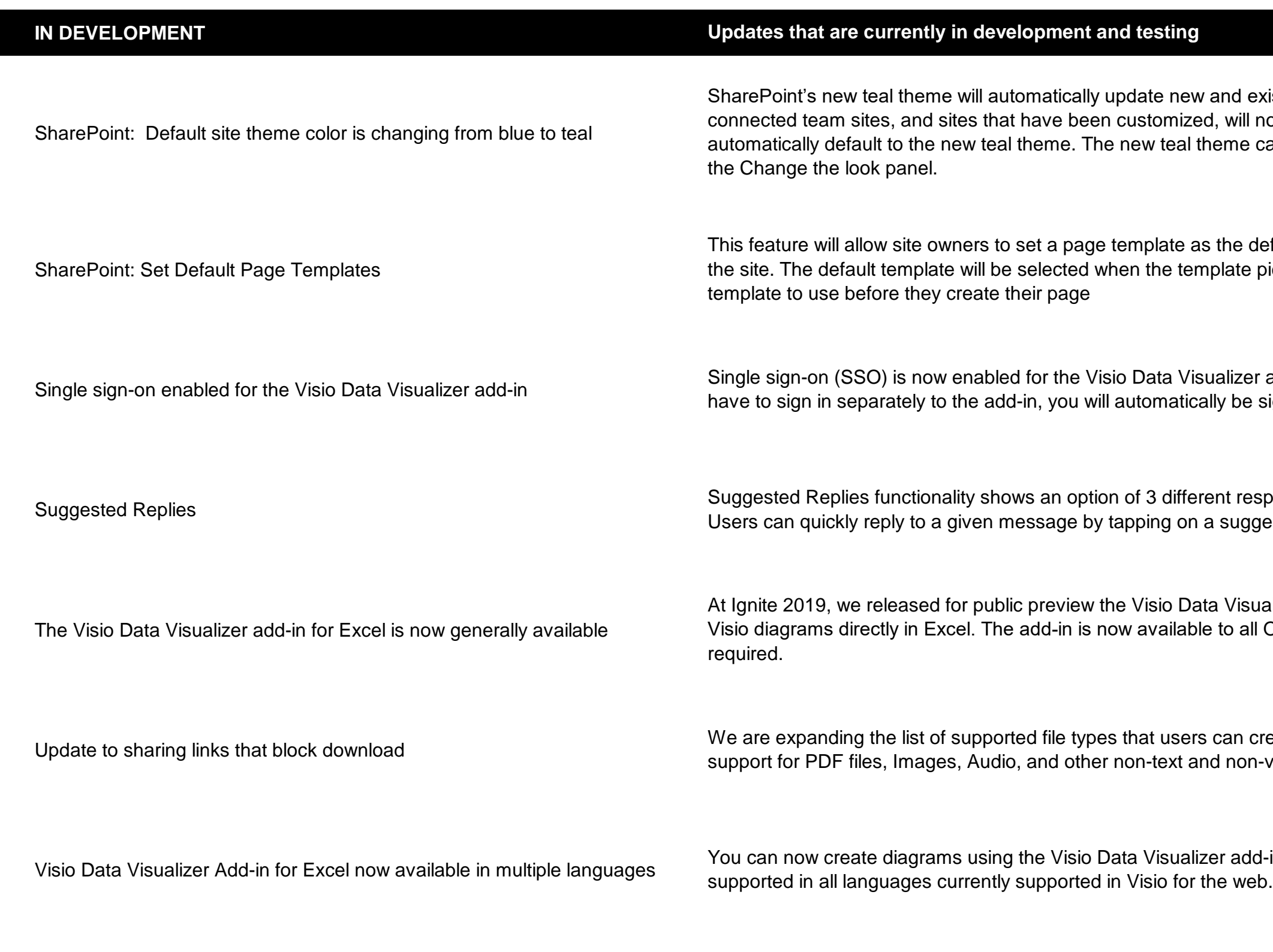